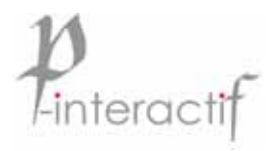

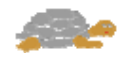

# Claroline collaborative platforme Presentation and philosophy

#### **Contact** :

**Bernard-Paul Eminet p-interactif**  .<br>1, Avenue Baron de Crousaz 73330 Le Pont de Beauvoisin

06 73 42 90 23

www.p-interactif.com bpe@p-interactif.com

## **Summary**

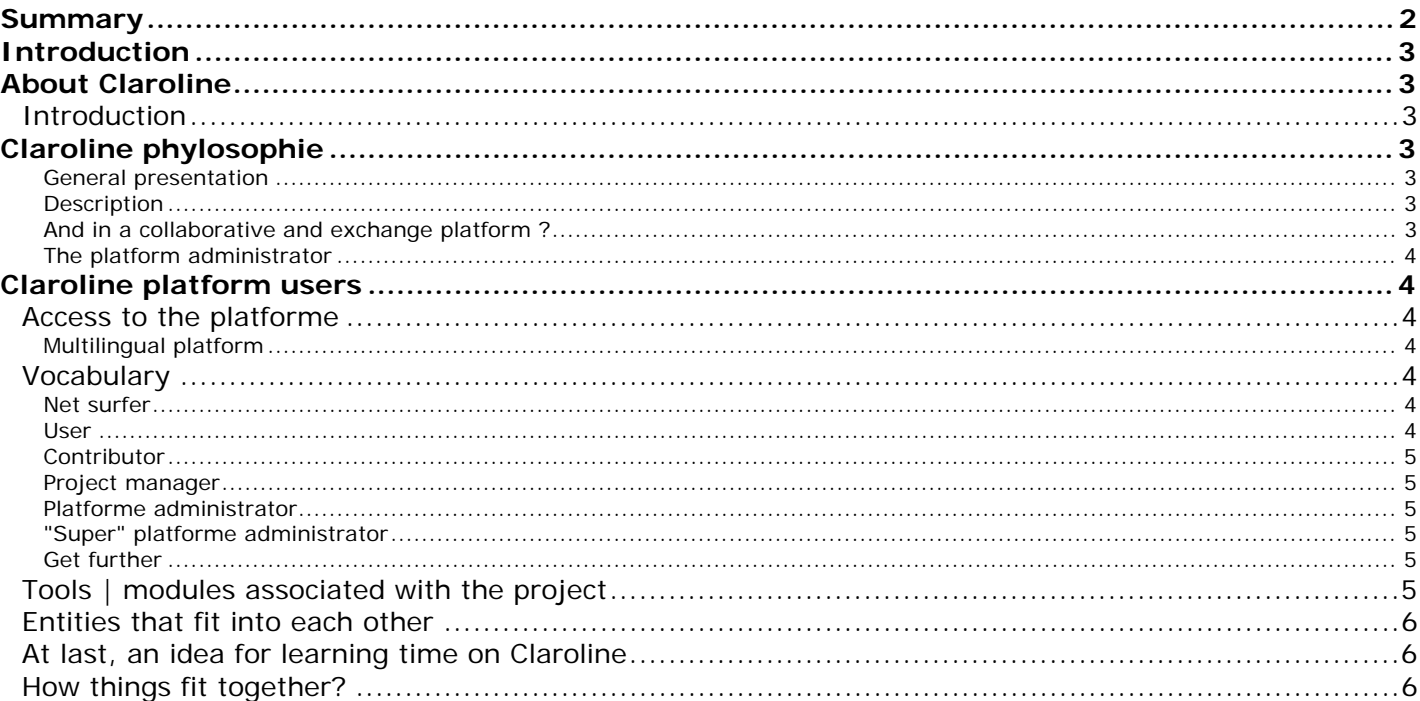

## **Introduction**

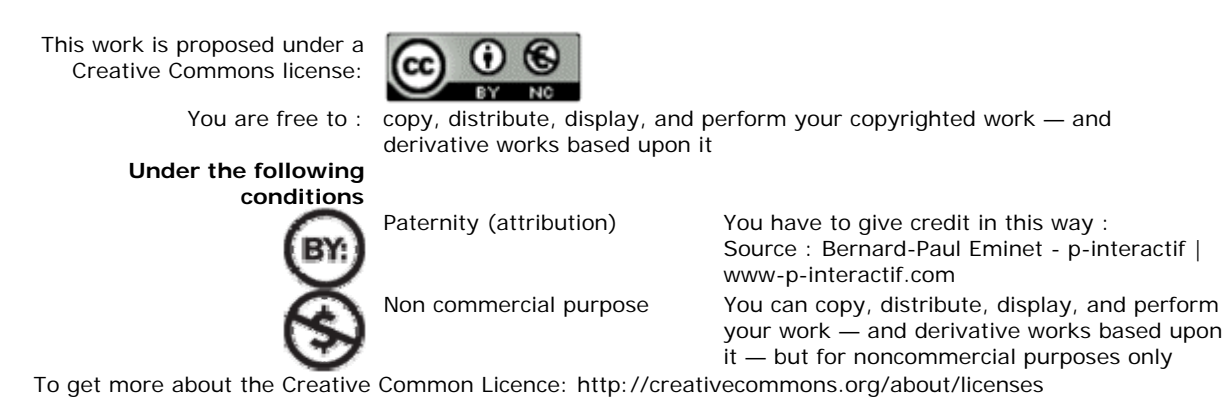

## **About Claroline**

In this document

This icon means that the paragraph should be read with attention.

This icon points out an additional comment remark

This icon indicates a deeper detail comment.

### **Introduction**

In order to correctly appropriate Claroline, it is crucial to understand 2 concepts :

- The platform philosophy.
- The different persons/taking parts involved into platform projects.

## **Claroline phylosophie**

#### **General presentation**

This collaborative environment is been using Claroline, the e-learning platform. This product (in Open Source licence) is developed by the Catholic University in Louvain (Belgium). It exists into 32 languages and is been used by training organisations, schools, universities...

This present space is a "diverting" use of its online training mechanism by changing the vocabulary of taking parts involved into the process.

--------------------------------------------------------------------------------

To get more :

About Claroline : official web site – www.claroline.net

About GPL licence : official web site - http://www.gnu.org/copyleft/gpl.html --------------------------------------------------------------------------------

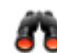

Claroline is the acronym of « Classroom on line ».

Why a tortoise ? - Claroline is similar to the feminine first name "Caroline". In the famous comic strip "Boule and Bill" from the belgian drawer Roba, Caroline is the name of the tortoise who is in love with the dog Bill...

#### **Description**

#### **What is an online training process platform ?**

In order to appropriate correctly the vocabulary, it's suitable to remind what is an online training mecanism. It is a matter of a virtual space in which trainers (or teachers) are developing and maintaining learning processes addressed to trainees (or students).

**Teachers** develop **courses** organized in course **categories**

**Students** are attended to **courses** in which they are enroled

Within a **course**, **students** can be gathered into **workgroups**

Teachers are able to create **classrooms** in which they can subscribe courses and/or students

A teacher can be assisted by a **tutor** 

In a course, the teacher has at disposal modules | tools in order to organize the educational process he would like to define. He will choose tools depending on exchange and participation levels expected from the students

The overall process is called **the campus**.

#### **And in a collaborative and exchange platform ?**

The process is the same, only the vocabulary changes.

- A course becomes **project**
- A teacher becomes **project manager**
- A student becomes **user**
- A classroom becomes **program**
- A **group**, a **category** keep the same name

The overall is called **the platform**, **the collaborative space** or more simply : « **Claroline** ».

This present space offers this vocabulary more suitable for a project logic adapted for an organisation.

In the following we are going to use this adapted project vocabulary but it's suitable to keep in mind the analogy with an educational environment.

- Project manager= Teacher
- User / takin part = student
- $\bullet$  Project = course
- Program = classroom

#### **The platform administrator**

This taking part acts like the head-master in a secondary school who organizes classrooms, manages the complete entity and provides tools to teacher in order to arrange their educationnal processes.

### **Claroline platform users**

This present platform is private. It is not accessible to anonymous nor guest net surfers<sup>1</sup>. To get in Claroline, the net surfer must have a "User name" and a "Password" provided by the project manager or the platform administrator. The Claroline user must have been subscribed previously into the platform by a project manager or a platform

administrator.

#### **Access to the platforme**

In the web site home page (on the right side) type your user name and password .

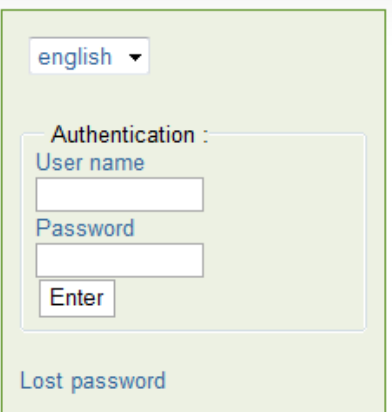

If an email address were typed in the user profile, this one can get a new password by email in case he is not able to remind it (« Lost password »).

#### **Multilingual platform**

Claroline is able to contain projects in different languages.

Before getting into the platform the user choose his language context.

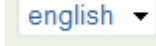

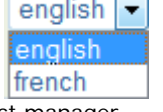

Each project has it's own language decided by the project manager. It means - for example - that a user can get in Claroline in english and be subscribed into project in english, french and german...

#### **Vocabulary**

#### **Net surfer**

The net surfer does not have any User name | Password to get into the platform. He is only able to have access to the Claroline home page.

#### **User**

The user is registered on the platform. He has a User name | Password. He only "sees" projects in which he is enroled by a project manager or a platform administrator.

He only "sees" projects in which he is enroled. He can only consult or download the files, documents and links placed at his disposal in the project. He cannot intervene on the tree structure of files.

<u>1</u>  $1$  Nevertheless Claroline is also able to create project for public access.

#### **Contributor**

This profile is not proposed - basically - on Claroline. He is created like "right profile" by the platform administrator.

He is able to intervene on the tree structure of documents.

- Create folder
- **Add files**
- Add comments to files or folders
- Create a document (HTML)
- **Create hyperlink**
- Delete files or folders

#### **Project manager**

The project manager can create new projects and intervene on the tree structure of files.

- If the administrator platform gave him the authorization of it.
	- It can enrol users within a project or register.
	- It can register new users on the platform.
- It can change the **rights profiles** of the taking parts in a project for the different tools.
- The project manager "sees" only the projects that it created.

He "sees" also the projects in which he is enroled with the right profile assigned to him by the project manager.

#### **Platforme administrator**

The platform administrator can configurate the platform. It is able "to see" and intervene on all the projects of the platform.

It is the only one to have a complete visibility on the registered users.

It is the only one able to manage programs on the platform.

It can manage and create right profiles.

#### **"Super" platforme administrator**

The super administrator is a platform administrator who has ftp codes and information in order to access on the platform server.

It is thus able to save/restore the database and the projects.

#### **Get further**

« Anonymous » and « Guest » profiles are existing on Claroline but are "inactive" on this present platform.

If the platform administrator authorizes it, an anonymous user and a guest can be registered on the platform starting from a form in the public part.

Contributor, project, platform administrator can be considered as members of the "educational team" in the analogy with an online training process. But it is possible to create other right profiles in order to complete the team : secretary, assistant, responsive, forum moderator etc.

#### **Tools | modules associated with the project**

Within a project, the manager selects tools to be used by the user / participant. Below is the available tools list – some are not described in this section (see file : Claroline\_tools).

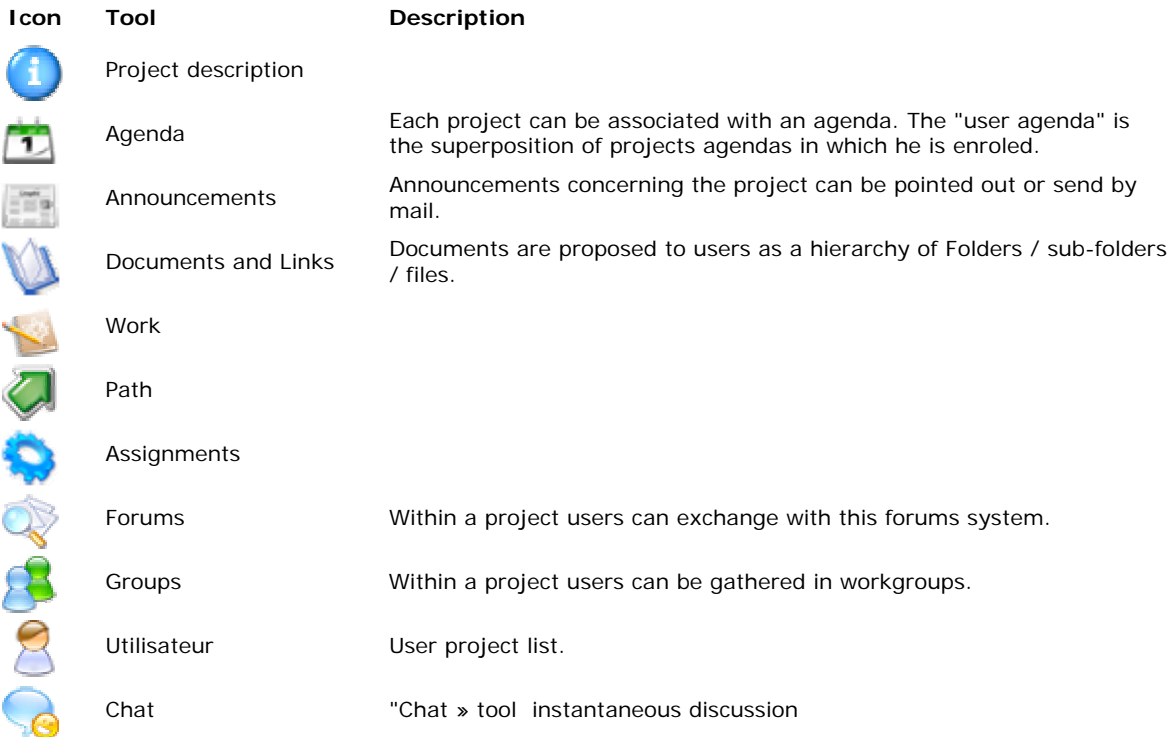

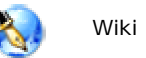

## **Entities that fit into each other**

Analogy = russian dolls (matriochka)

User, participant, contributor, project manager, platform administrator.

In this way - for example - a project manager is either a contributor, a participant and a user.

## **At last, an idea for learning time on Claroline**

- For a participant to get in how to use tools within a project on Claroline : 30 minutes
- For a contributor to understand how to put at disposal documents on Claroline : 1/2 day.
- For a project manager to create, configure and administrate a project on Claroline : 1 day.
- For a platform administrator to configurate Claroline. : 2 day.
- For a super-administrator to install Claroline on a server and to parameter it for an operational usage : 1 day.

#### **How things fit together?**

Analogy = russian dolls (matriochka) Within Claroline a platform manager is also project manager and also user/participant.

Thus the participant training is part of the contributor training which is also included in the project manager training which is finally part of the platform manager training.